The book was found

# **MATLAB Guide**

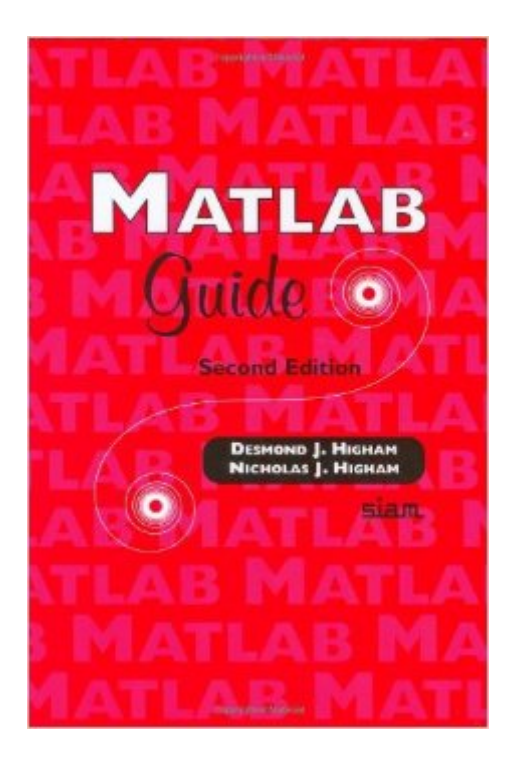

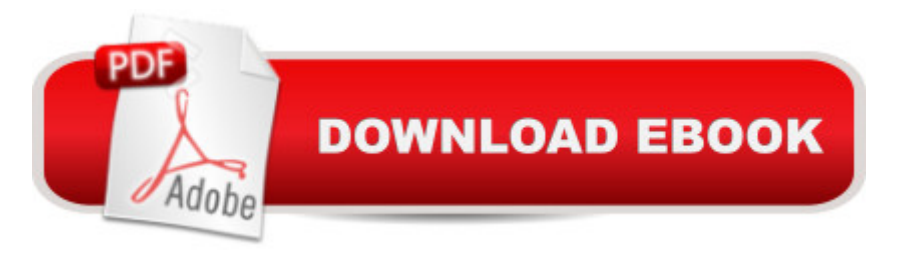

## **Synopsis**

MATLAB is an interactive system for numerical computation that is widely used for teaching and research in industry and academia. It provides a modern programming language and problem solving environment, with powerful data structures, customizable graphics, and easy-to-use editing and debugging tools. This second edition of MATLAB Guide completely revises and updates the best-selling first edition and is more than 30% longer. The book remains a lively, concise introduction to the most popular and important features of MATLAB 7 and the Symbolic Math Toolbox.

### **Book Information**

Hardcover: 382 pages Publisher: SIAM: Society for Industrial and Applied Mathematics; 2 edition (March 2005) Language: English ISBN-10: 0898715784 ISBN-13: 978-0898715781 Product Dimensions: 6 x 1 x 9 inches Shipping Weight: 1.9 pounds (View shipping rates and policies) Average Customer Review: 4.2 out of 5 stars $\hat{A}$   $\hat{A}$  See all reviews $\hat{A}$  (16 customer reviews) Best Sellers Rank: #634,416 in Books (See Top 100 in Books) #153 in Books > Science & Math > Mathematics > Reference #1631 in Books > Textbooks > Science & Mathematics > Mathematics > Statistics #2427 in $\hat{A}$  Books > Science & Math > Mathematics > Applied > Probability & Statistics

#### **Customer Reviews**

Matlab Guide is a clearly written, well structured and quite comprehensive account of the capabilities of Matlab. In each chapter, the material explained swiftly progresses from the simple to the more complex, making this book a concise source of information and an excellent reference for the intermediate to advanced Matlab user. The focus is on mathematical topics; the pieces of example code are a nice mixture of playful toys and serious applications. Also, the book contains important hints concerning efficient programming, it has a very agreeable layout, and the citations at the end of each chapter do their job in keeping the reader's mood at a high level. Clearly, absolute beginners may have a hard time working their way through it, and the coverage of isolated topics, like file input/output, is a little meager. However, this is only a minor point. All in all, so far having used matlab primarily for data analysis (electrophysiology) I very much enjoyed and benfited from a

fresh look at it from a different perspective.

Following review posted on .co.ukI liked this book. I spend a good proportion of my working life talking about MATLAB and it is refreshing to find a text which focuses upon what the user wants to do and sees MATLAB as being a means to an end, rather than a reproduction of the reference manual. The book reads well and has a clear organisation. Having a close relationship with MATLAB means I am often asked about books on the subject, and this is one I would be very happy to recommend.Dr Philip Clarke, The MathWorks Ltd.

This is a book that doesn't ignore that MATLAB is a tool for mathematicians, but at the same doesn't alienate the non-specialist.Starting with a basic tutorial and continuing with useful short cuts and introductions to script files, functions and graphics this book gives the reader an immediate working knowledge of the basic functions and data structures of MATLAB.Later chapters address linear algebra (with treatment of eigenvalue problems, linear systems and matrix decompositions) and numerical methods (for differential equations and other problems); both with enough mathematical background and each topic can be accessed independently.The book finishes with important topics such as optimizing functions, input and output, use of the Symbolic Toolbox and a final chapter with more tricks and tips.You are left convinced that the authors are extensive users and admirers of this software, and through this book the reader can become the same.

This is a succinct and clear book.The authors provide useful information with the minimum of waffle.In each chapter they move from simple to more complicated topics using illustrative examples. I think even experienced users will find material of interest.It is hard to find faults with this book, and it is surprisingly captivating for a technical text.

A truly fantastic book! At first, I browsed through it, and then found myself reading it a chapter at a time. It covers absolutely all the essentials that I, as a novice MATLAB user, would ever want to know. I would strongly recommend this book to anyone who either has no knowledge of MATLAB and is thinking of using it for their research, someone who is learning MATLAB as part of their degree course, someone who is teaching MATLAB, or even someone someone who is proficient in its use. I think everyone who uses, or will use, MATLAB will gain something from this book. It is a must for all users, regardless of their experience in using MATLAB. I think Desmond Higham and Nicholas Higham have done a wonderful job of writing this book in a way that is useful to everyone. I bought this book because I saw the good reviews about it here. I just started to learn Matlab, so what I really need is a book that can describe things clearly, and STEP BY STEP. When I was reading the first chapter, which is a small Matlab tutorial (The authors stressed that the readers should walk through chapter one), I got so frustrated because there are so many functions and procedures I don't know and the authors don't explain (They defend this in their preface though). I moved on to the rest of the book and I found that it happens everywhere: this book keeps jumping on some fancy math subjects without explaining clearly the fundermentals. They didn't bother to explain the syntax for lots of programs.I gave up on this book. What I had to do is find a online tutorial to get me started. I did find one good tutorial from University of Dundee, you can search its website in google. I am going to keep Matlab Guide in case I need it some time. But for starters, look elsewhere.

This is my review using this book for my class. I'm an electrical engineering student taking my first Matlab class. The book is too crammed together with not enough examples. Although it touches, I think, all the Matlab subjects talked about in my class, it does not help with understanding most of the details. I see that some reviews here that gave 5 stars are from people with PhD. I can't speak for them, but from a beginner's POV, this book is hell to read through.

This is a good book on MATLAB but it is not designed for beginners. This book covers the basics, programming, graphics, linear algebra, and numerical methods. It also has a chapter on symbolic computing with MATLAB using the Symbolic Math Toolbox. However, if you are just beginning to learn MATLAB, check the book "MATLAB for Beginners: A Gentle Approach".

#### Download to continue reading...

MATLAB - Programming with MATLAB for Beginners - A Practical Introduction to Programming and [Problem Solving \(Matlab for](http://orleanswer.com/en-us/read-book/E7znR/matlab-guide.pdf?r=GFDKTlVtaPvTZuWU9x1YvPjnzq1%2F2Xm1Wg%2BucXXBRD0crEadOprkkQJft1JXHlKH) Engineers, MATLAB for Scientists, Matlab Programming for Dummies) MATLAB Guide MATLAB Control Systems Engineering Feedback Control Problems Using MATLAB and the Control System Toolbox (Bookware Companion (Paperback)) Computer-Aided Control System Design Using Matlab Modern Control Systems Analysis and Design Using MATLAB and Simulink Contemporary Linear Systems Using MATLAB (Bookware Companion) Student Manual for Digital Signal Processing using MATLAB By John G. Proakis - Digital Signal Processing with MATLAB: 4th (fourth) Edition Fundamentals of Digital Signal Processing Using MATLAB Digital Signal Processing Using MATLAB & Wavelets Discrete Systems and Digital Signal Processing with

Processing on the TMS320C6000TM DSP: Examples in Code Composer StudioTM and MATLAB Circuit Analysis I with MATLAB Applications Software Defined Radio using MATLAB & Simulink and the RTL-SDR Accelerating MATLAB with GPU Computing: A Primer with Examples MATLAB for Engineers Stress, Strain, and Structural Dynamics: An Interactive Handbook of Formulas, Solutions, and MATLAB Toolboxes PSPICE and MATLAB for Electronics: An Integrated Approach, Second Edition (VLSI Circuits)

**Dmca**